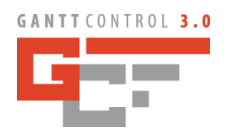

# **CODE-KOMPATIBILITÄT**

Die Gantt-Komponente 3.0 wurde von Grund auf neu entwickelt und neu entworfen. Bisheriger Quellcode ist nicht kompatibel zur Version 3.0.

GANTT CONTROL 3.0 VCL ist zu folgenden Entwicklungsplattformen kompatibel: Delphi XE2, Delphi XE3, Delphi XE4, Delphi XE 5, Delphi XE6, Delphi XE7, Delphi XE8, Delphi 10 Seattle, Delphi 10.1 Berlin, Delphi 10.2 Tokyo, Delphi 10.3 Rio und Delphi 11 Alexandria.

Die Komponente lässt sich in 32bit und 64bit Windows-VCL-Anwendungen integrieren.

## **WAS IST NEU ?**

#### Neue Features

#### Allgemein

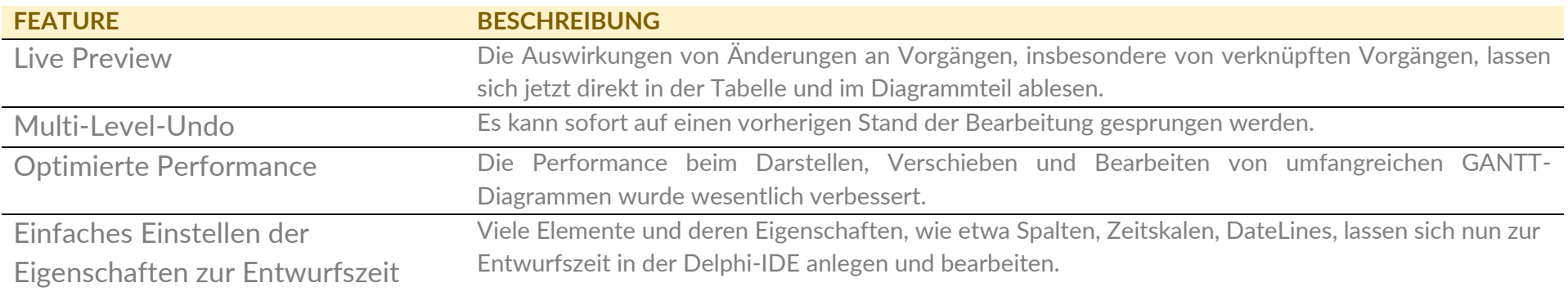

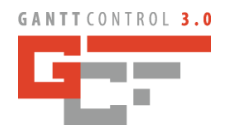

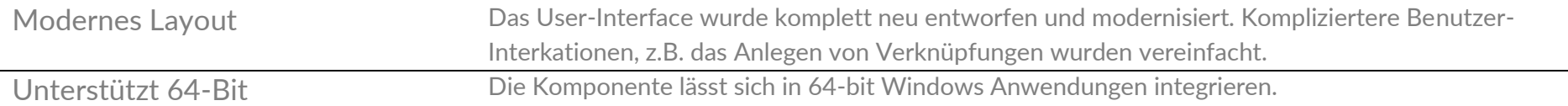

## Tabelle / Diagramm

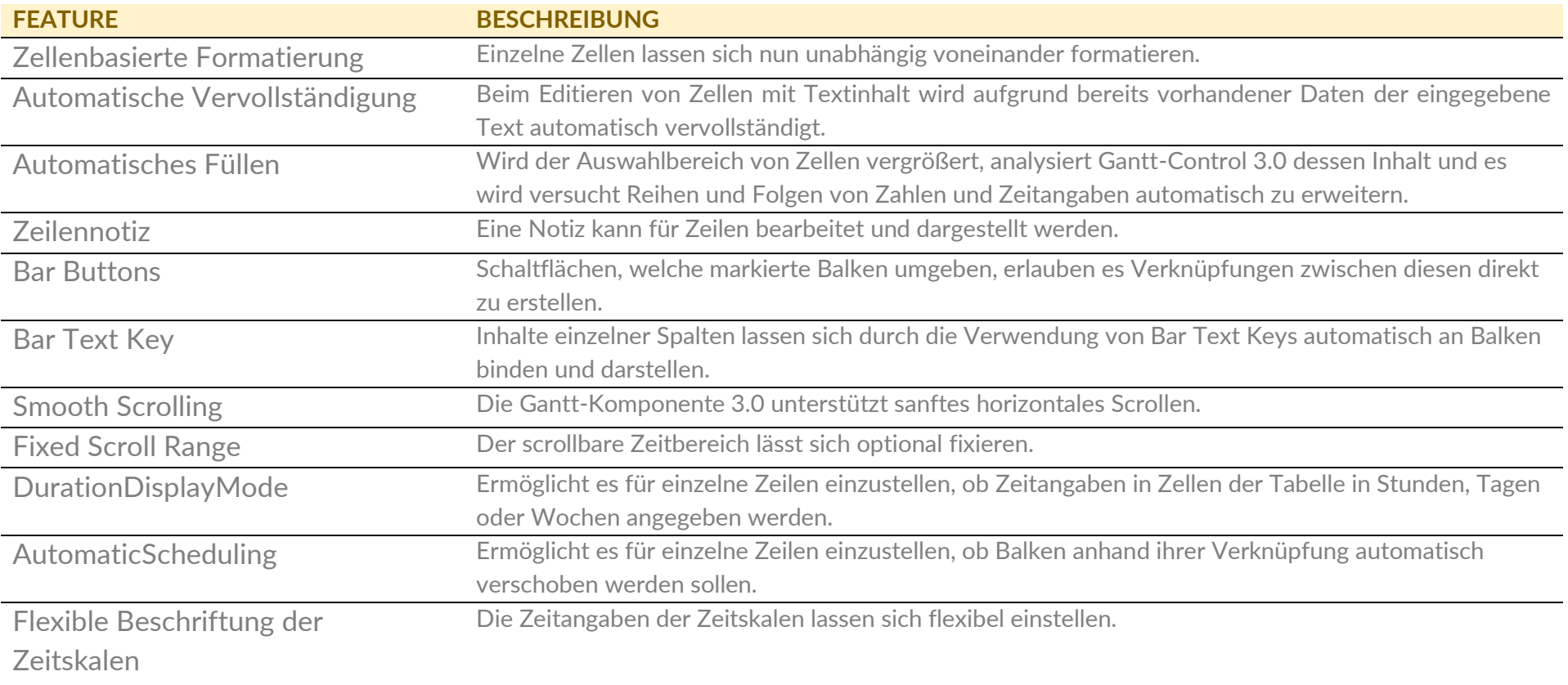

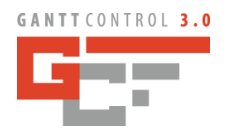

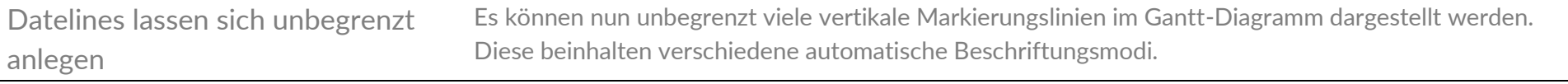

## **Spalten**

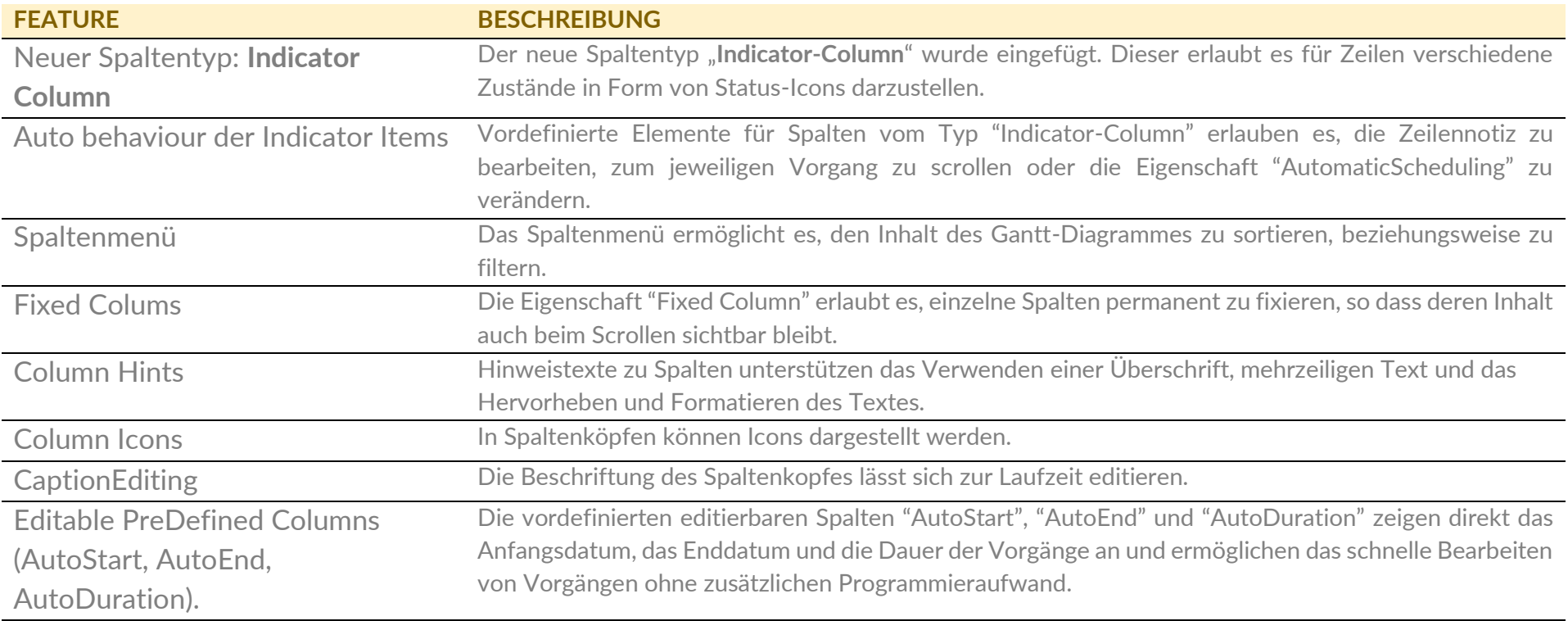

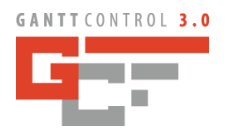

## Balken, Verknüpfungen

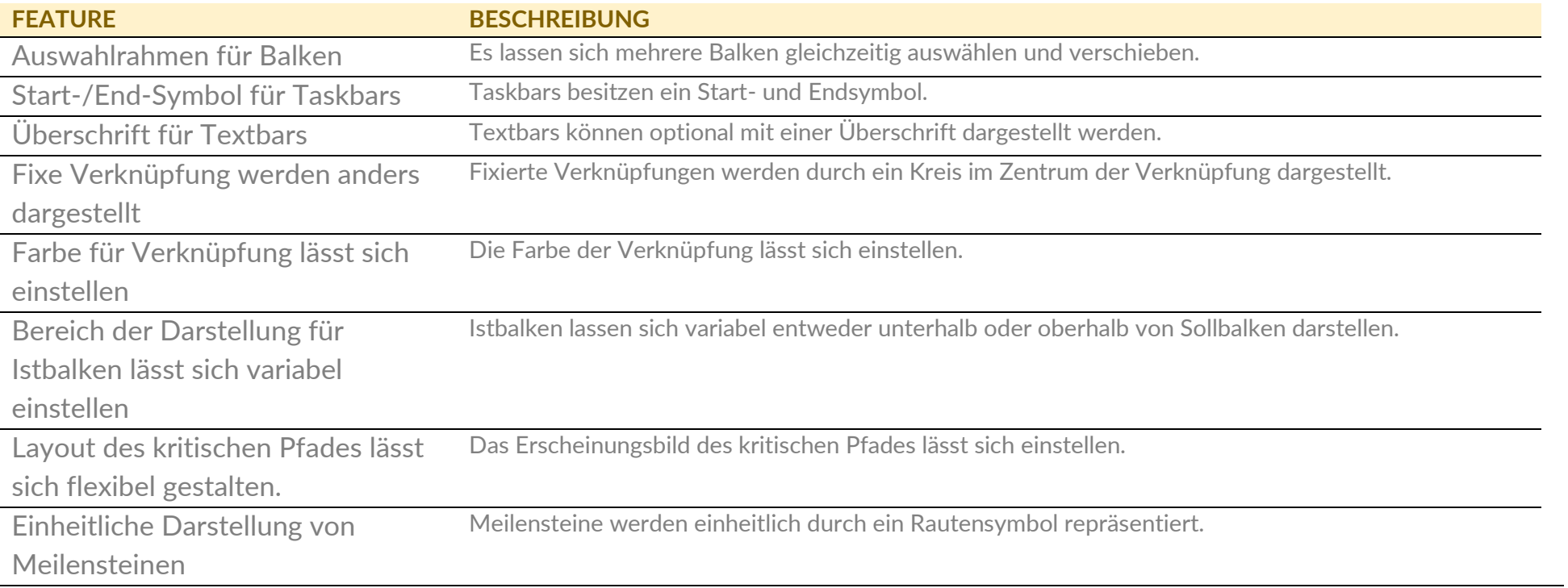

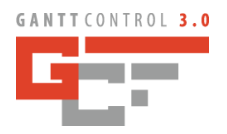

## Kalender

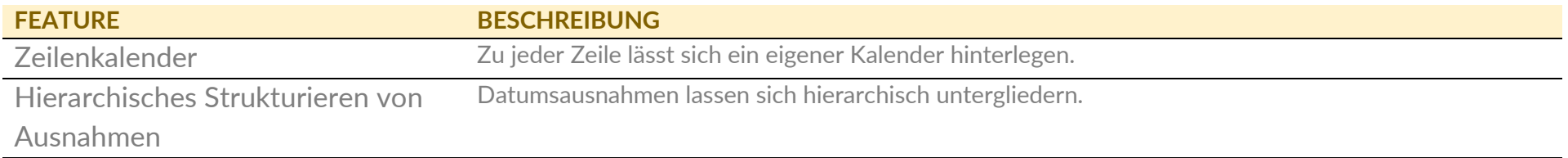

#### **Druckvorschau**

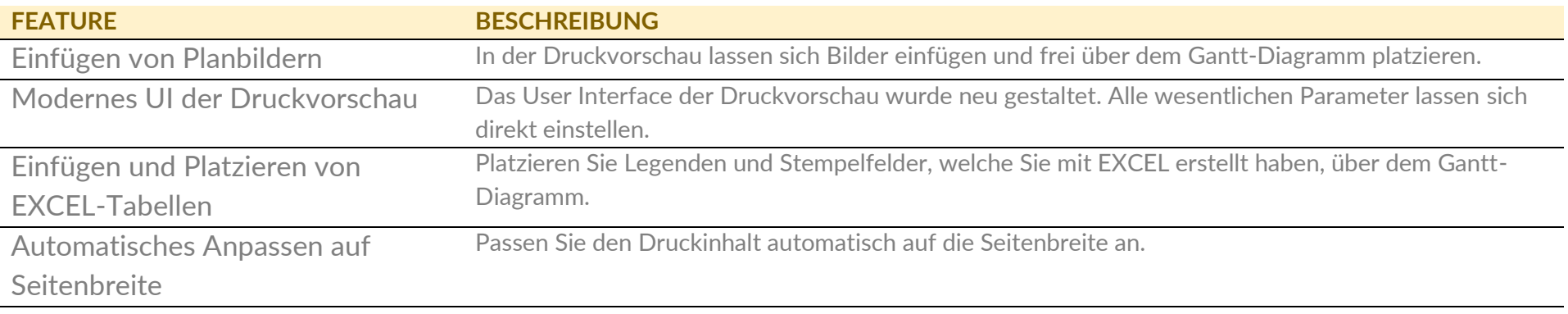